**Andrew login ID:**

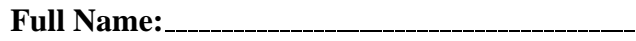

**Recitation Section:**

# **CS 15-213, Spring 2009 Exam 1**

Tues., February 24, 2009

#### **Instructions:**

- Make sure that your exam is not missing any sheets, then write your full name, Andrew login ID, and recitation section (A–J) on the front.
- Write your answers in the space provided for the problem. If you make a mess, clearly indicate your final answer.
- The exam has a maximum score of 100 points.
- The problems are of varying difficulty. The point value of each problem is indicated. Pile up the easy points quickly and then come back to the harder problems.
- This exam is OPEN BOOK. You may use any books or notes you like. No calculators or other electronic devices are allowed.
- Good luck!

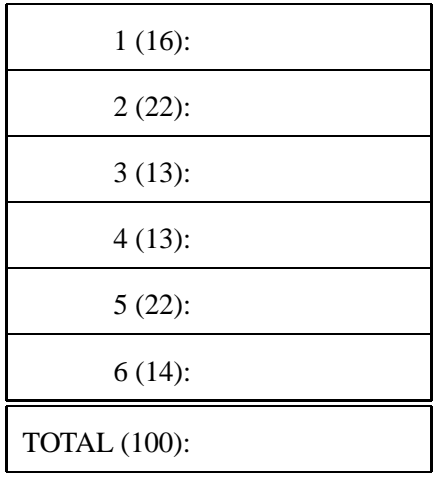

# **Problem 1. (16 points):**

Consider a new floating point format that follows the IEEE spec you should be familiar, except with 3 exponent bits and 2 fraction bits (and 1 sign bit). Fill in all blank cells in the table below. *I*f, in the process of converting a decimal number to a float, you have to round, write the rounded value next to the original decimal as well.

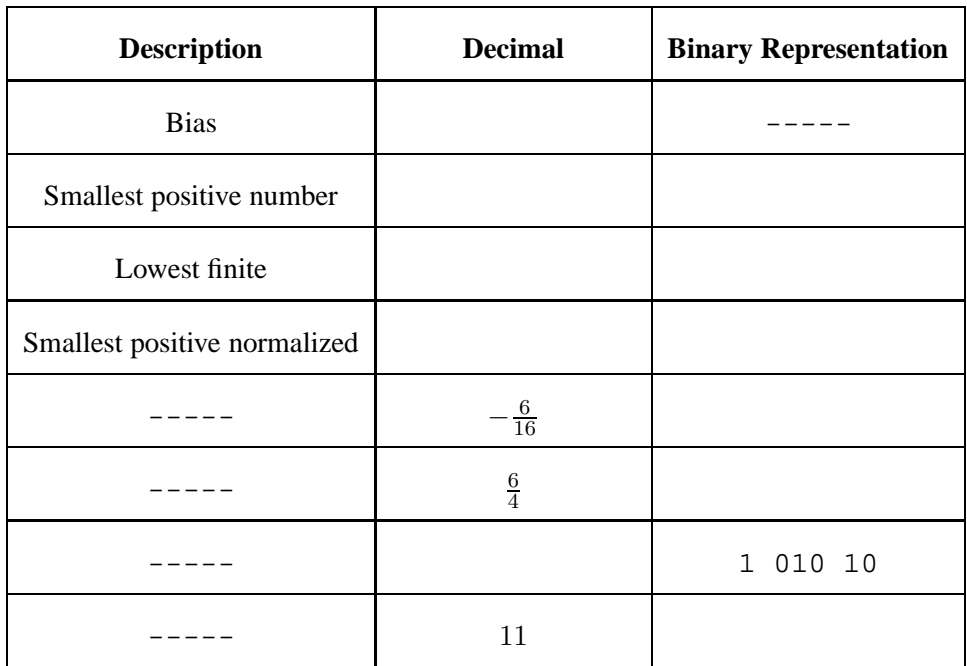

# **Problem 2. (22 points):**

Consider the C code written below and compiled on a 32-bit Linux system using GCC.

```
struct s1
{
    int y;
    short x;
};
struct s2
{
    struct s1 a;
    struct s1 *b;
    int x;
    char c;
    int y;
    char e[5];
    int z;
};
short fun1(struct s2 *s)
{
    return s->a.x;
}
void *fun2(struct s2 *s)
{
    return &s->z;
}
int fun3(struct s2 *s)
{
    return s->z;
}
short fun4(struct s2 *s)
{
    return s->b->x;
}
```
**a)** What is the size of struct s2?

**b)** How many bytes are wasted for padding?

You may use the rest of the space on this page for scratch space to help with the rest of this problem. Nothing written below this line will be graded.

**c)** Which of the following correspond to functions fun1, fun2, fun3, and fun4?

push %ebp mov %esp,%ebp mov 0x8(%ebp),%eax movswl 0x4(%eax),%eax pop %ebp ret ANSWER: \_\_\_\_\_\_\_\_\_\_ push %ebp mov %esp,%ebp mov 0x8(%ebp),%eax mov 0x8(%eax),%eax movswl 0x4(%eax),%eax pop %ebp ret ANSWER: \_\_\_\_\_\_\_\_ push %ebp mov %esp,%ebp mov 0x8(%ebp),%eax mov 0x20(%eax),%eax pop %ebp ret ANSWER: \_\_\_\_\_\_\_\_ push %ebp mov %esp,%ebp mov 0x8(%ebp),%eax add \$0x20,%eax pop %ebp ret ANSWER: \_\_\_\_\_\_\_\_

**d)** Assume a variable is declared as struct s2 myS2; and the storage for this variable begins at address 0xbfbdc300.

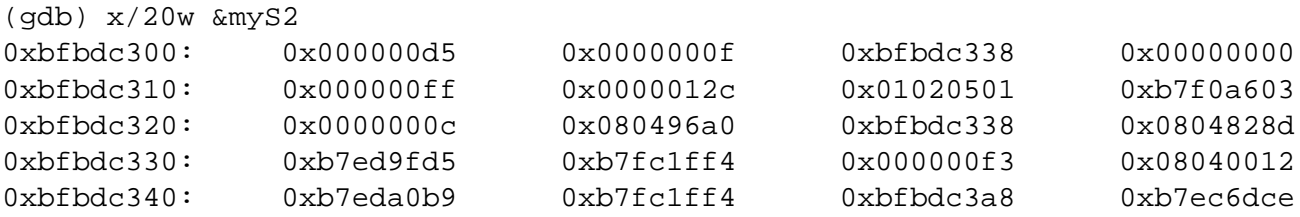

Fill in all the blanks below.

HINTS: Label the fields. Not all 20 words are used. Remember endianness!

What would be returned by:

 $fun1(\&myS2) = 0x$  $fun2(\&myS2) = 0x$  $fun3(\&myS2) = 0x$  $fun4(\&myS2) = 0x$ 

What is the value of:

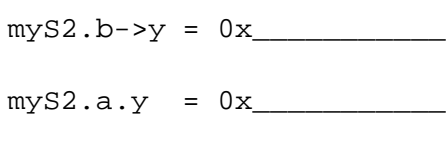

 $myS2.z = 0x$ 

 $myS2.e[1] = 0x$ 

#### **Problem 3. (13 points):**

This problem concerns assembly code generated by GCC for a function containing a switch statement on an x86-64 machine.

Below is the entire assembly dump of the function selector, whose C skeleton is given subsequently.

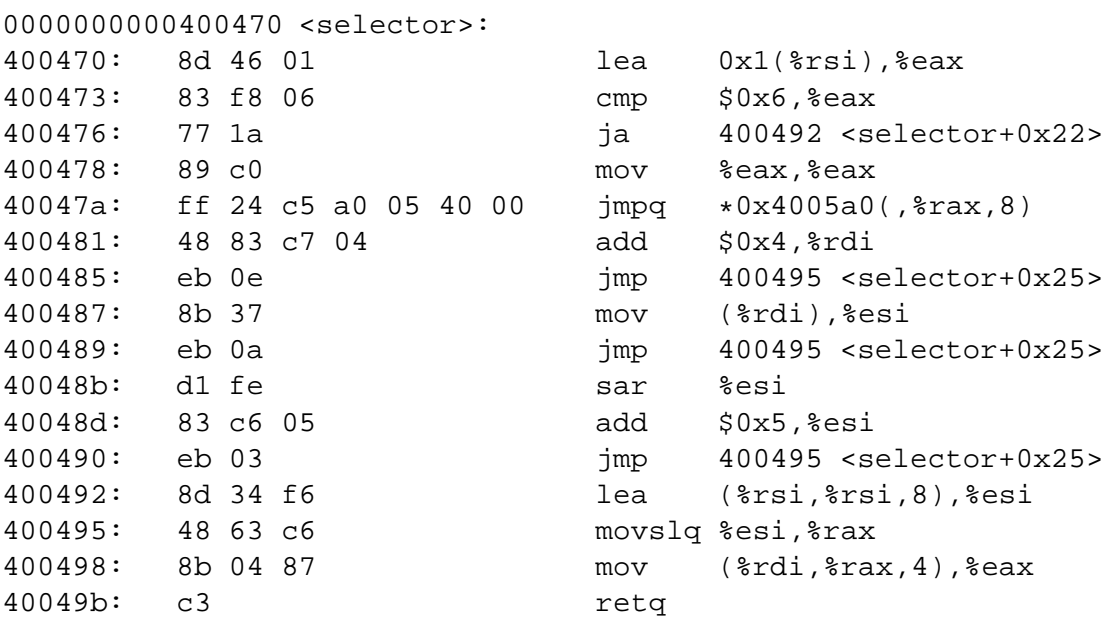

The code at line 40047a uses an indirect jump to index into a jump table:

40047a: ff 24 c5 a0 05 40 00 jmpq \*0x4005a0(,%rax,8)

In GDB, we examine the memory dump at address 0x4005a0 which produces the following output:

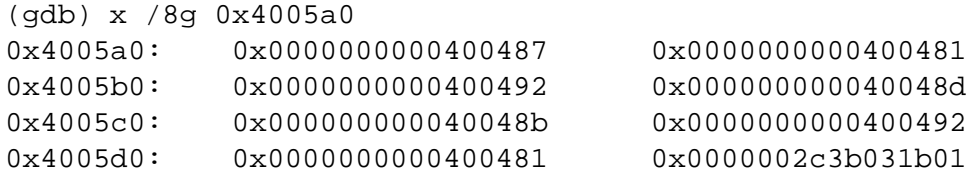

int selector (int \*x, int y) { switch (y) { case \_\_\_\_: case \_\_\_\_:  $\overline{\phantom{a}}$ break; case \_\_\_\_:  $y = \_$ break; case \_\_\_\_:  $y = \_$ case \_\_\_\_:  $y =$  \_\_\_\_\_\_\_; break; default:  $y = \frac{1}{1 + y}$ } return \_\_\_\_\_\_\_\_; }

Fill in the blank portions of C code below to reproduce the function corresponding to this object code.

# **Problem 4. (13 points):**

The function below is hand-written assembly code for a sorting algorithm. Fill in the blanks on the next page by converting this assembly to C code.

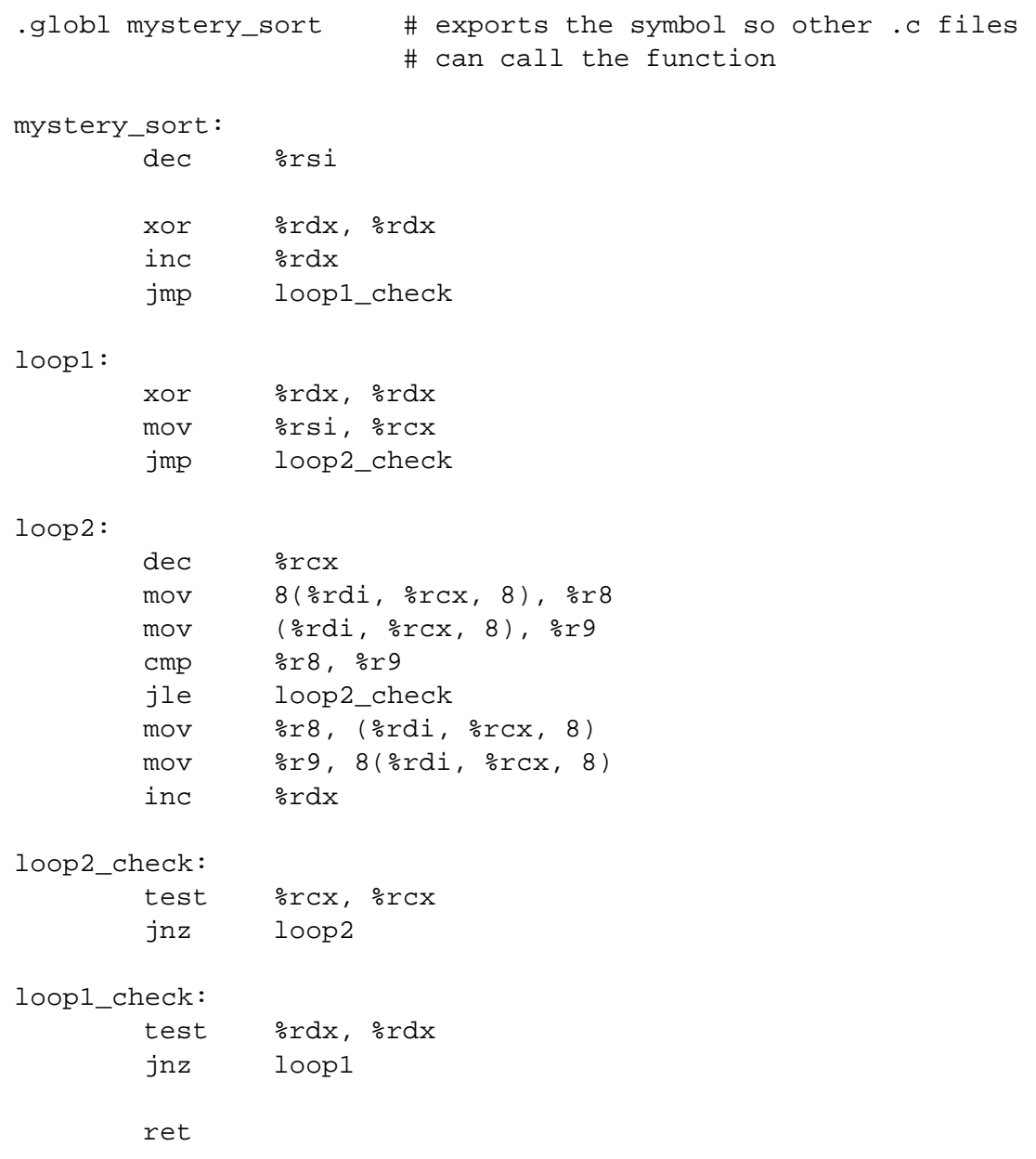

```
void mystery_sort (long* array, long len)
{
  long a, b, tmp;
  do
  {
   a = \_ \_ ;for (b = \_ \; ; \; b > \_ \; ; \; b--){
      if (\arctan[-1] > \arctan[-1]){
        tmp = array[_____];
        array[ _______] = array[ _______];
        array[ ] = tmp;a++;}
    }
  } while (a > \_ \ );
}
```
#### **Problem 5. (22 points):**

Circle the correct answer.

- 1. What register is the return value from a function stored in? (Assume 32 bit return value)
	- (a) eip
	- (b) ebp
	- (c) eax
	- (d) esp
- 2. The pushl instruction does what to the stack pointer?
	- (a) decrements the stack pointer by 4 bytes
	- (b) decrements the stack pointer by 1 byte
	- (c) increments the stack pointer by 4 bytes
	- (d) increments the stack pointer by 1 byte
- 3. What does the test instruction do before setting condition flags?
	- (a) bitwise and
	- (b) subtraction
	- (c) bitwise xor
	- (d) bitwise bang
- 4. On the x86 64 fish machines, what is the size of an int?
	- (a) 1 byte
	- (b) 32 bytes
	- (c) 4 bytes
	- (d) 8 bytes
- 5. Which of the following represents the order of the registers that store the first four arguments to a function in x86\_64?
	- (a) rdi, rsi, rcx, rdx
	- (b) rax, rbx, rsi, rdi
	- (c) rsi, rdi, rdx, rbx
	- (d) rdi, rsi, rdx, rcx
- 6. The ˜ operator performs what operation on a value?
	- (a) bitwise complement
	- (b) logical complement
	- (c) reverses the order of the bits
	- (d) determines if the number is zero
- 7. What byte ordering system do the fish machines use?
	- (a) Little endian
	- (b) Big endian
	- (c) Intel x86 64
	- (d) at&t syntax
- 8. In the Intel IA32 architecture, function arguments are passed
	- (a) on the stack
	- (b) in registers
	- (c) on the hard drive
	- (d) on the heap
- 9. Placing a breakpoint on an instruction with GDB halts program execution
	- (a) before the specified instruction is executed
	- (b) immediatly after the specified instruction is executed
	- (c) while the specified instruction is executed
	- (d) GDB cannot place breakpoints
- 10. 32-bit systems can support 64-bit assembly code
	- (a) TRUE
	- (b) FALSE
- 11. Assuming the register %rbx contains the value 0xf123f234f345f456, which instruction would cause the register %rdi to contain the value 0xfffffffff345f456?
	- (a) movl %ebx, %rdi (b) movslq %ebx, %rdi (c) movzlq %ebx, %rdi (d) lea %ebx, %rdi

### **Problem 6. (14 points):**

Throughout this question, remember that it might help you to draw a picture. It helps us see what you're thinking when we grade you, and you'll be more likely to get partial credit if your answers are wrong.

Consider the following C code:

```
void foo(int a, int b, int c, int d) {
  int buf[16];
 buf[0] = aibuf[1] = bibuf[2] = c;
 buf[3] = d;
 return;
}
void bar() {
 foo(0x15213, 0x18243, 0xdeadbeef, 0xcafebabe)
}
```
When compiled with default options (32-bit), it gives the following assembly:

00000000 <foo>: 0: 55 push %ebp 1: 89 e5 mov %esp,%ebp 3: 83 ec 40 sub \$0x40, % esp 6: 8b 45 08 mov \_\_\_\_\_(%ebp),%eax //temp = a; 9: 89 45 c0 mov %eax,-0x40(%ebp) //buf[0] = temp; c: 8b 45 0c mov  $\frac{1}{2}$  mov  $\frac{1}{2}$  (%ebp), %eax //temp = b; f: 89 45 c4 mov %eax,-0x3c(%ebp) //buf[1] = temp; 12: 8b 45 10 mov \_\_\_\_(%ebp), %eax //temp = c; 15: 89 45 c8 mov %eax,-0x38(%ebp) //buf[2] = temp; 18: 8b 45 14 mov \_\_\_\_(%ebp),%eax //temp = d; 1b: 89 45 cc mov %eax,-0x34(%ebp) //buf[3] = temp; 1e: c9 leave 1f: c3 ret 00000020 <bar>: 20: 55 push %ebp 21: 89 e5 mov %esp,%ebp 23: 83 ec 10 sub \$0x10, \$esp 26: c7 44 24 0c be ba fe ca movl \$0xcafebabe,0xc(%esp) 2e:  $C7$  44 24 08 ef be ad de movl  $$0xdeadbeef,0x8$ ( $8esp$ ) 36: c7 44 24 04 43 82 01 00 movl \$0x18243,0x4(%esp) 3e: c7 04 24 13 52 01 00 movl \$0x15213,(%esp) 45: e8 fc ff ff ff call foo 4a: c9 leave 4b: c3 ret

**a)** Very briefly explain what purpose is served by the first three lines of the disassembly of foo (just repeating the code in words is not sufficient). No more than one sentence should be necessary here.

**b)** Note that in foo (C version), each of the four arguments are accessed in turn. The assembly dump of foo is commented to show where this is done. Recall that the current %ebp value points to where the pushed old base pointer resides, and immediately above that is the return address from the function call. Write into the gaps in the disassembly of foo the offsets from  $\epsilon$ ebp needed to access each of the four arguments a, b, c, and d. (Hint: Look at how they are arranged in bar before the call.)

GCC has a compile option called -fomit-frame-pointer. When given this flag in addition to the previous flags, the function foo is compiled like this:

```
00000000 <foo>
83 ec 40 sub $0x40,%esp
8b 44 24 44 mov ___(%esp),%eax //temp = a;
89 04 24 mov %eax,(%esp) //buf[0] = temp;
8b 44 24 48 mov ____(%esp),%eax //temp = b;
89 44 24 04 mov %eax,0x4(%esp) //buf[1] = temp;
8b 44 24 4c mov ____(%esp),%eax //temp = c;
89 44 24 08 mov %eax,0x8(%esp) //buf[2] = temp;
8b 44 24 50 mov ___(%esp),%eax //temp = d;
89 44 24 0c mov %eax,0xc(%esp) //buf[3] = temp;
83 c4 40 add $0x40,%esp
c3 ret
```
**c)** What is the difference between the first few lines of foo in the first compilation and in this compilation? What does this mean about what the stack frame looks like? (Consider drawing a before/after picture.)

**d)** Note what has changed in how the arguments a, b, c, d and the stack-allocated buffer are accessed: they are now accessed relative to %esp instead of %ebp. Considering that the arguments are in the same place when foo starts as last time, and recalling what has changed about the stack this time around (note: the pushed return address is still there!), fill in the blanks on the previous page to correctly access the function's arguments.

**e)** Consider what the compiler has done: foo is now using its stack frame without dealing with the base pointer at all... and, in fact, all functions in the program compiled with -fomit-frame-pointer also do this. What is a benefit of doing this? (0-point bonus question: What is a drawback?)